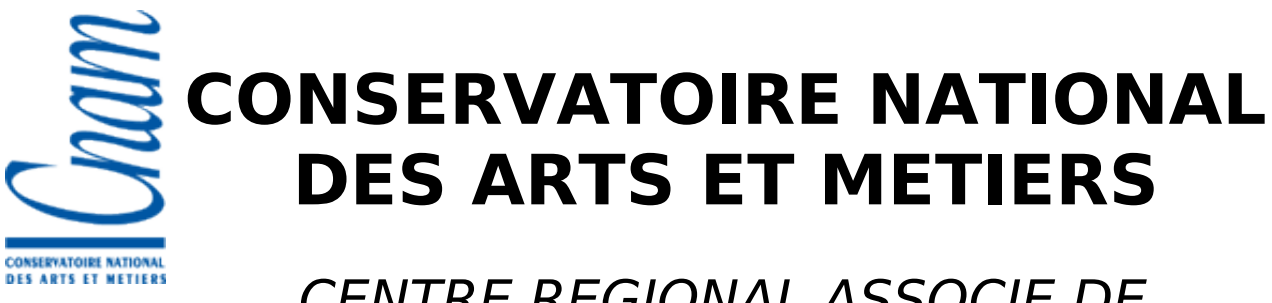

CENTRE REGIONAL ASSOCIE DE **STRASBOURG** 

# **PRESENTATION DU PROJET Aladin Sky browser**

# **pour le diplôme d'ingénieur C.N.A.M. Informatique**

**Anaïs OBERTO**

mai 2007

# **Table des matières**

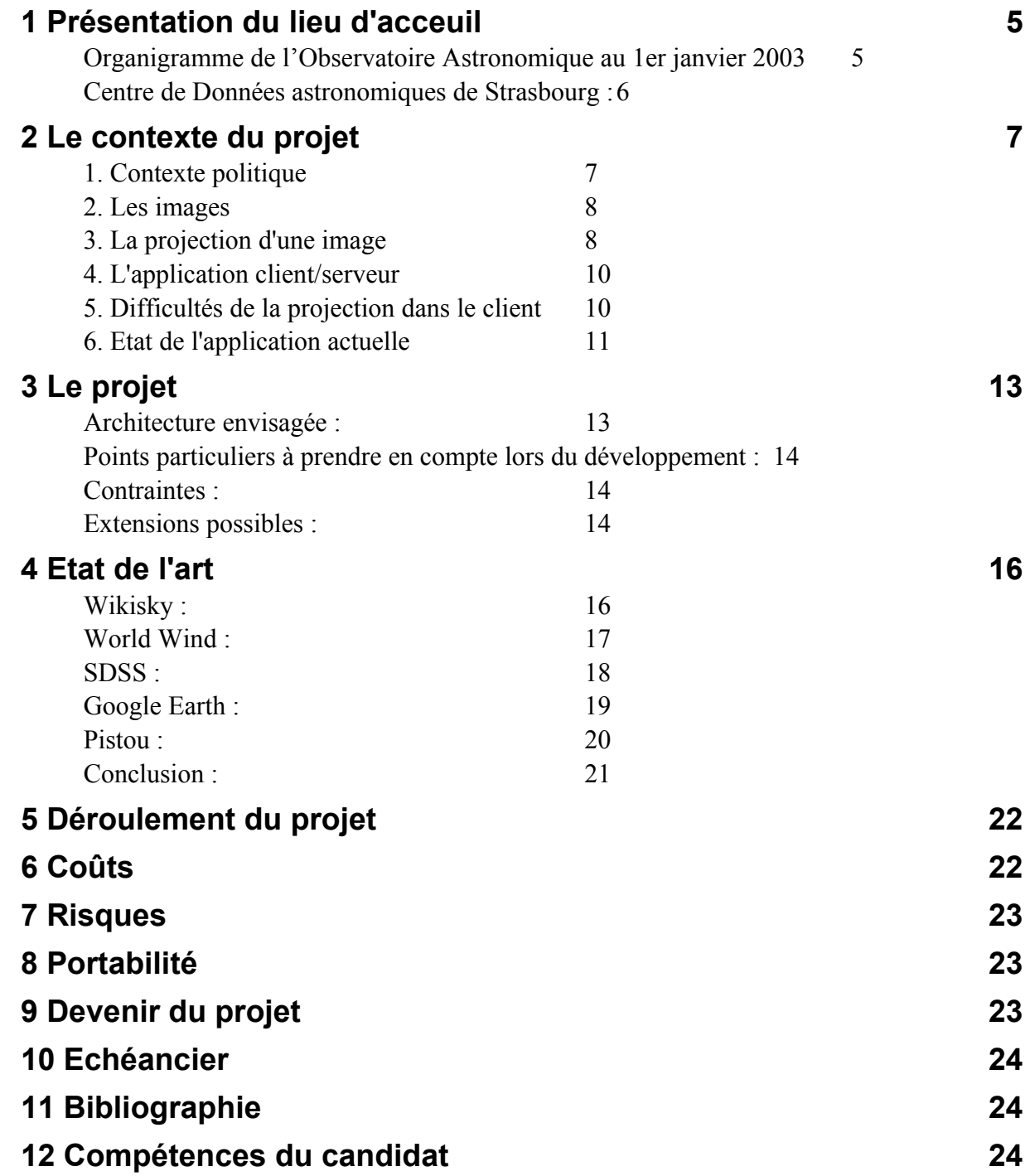

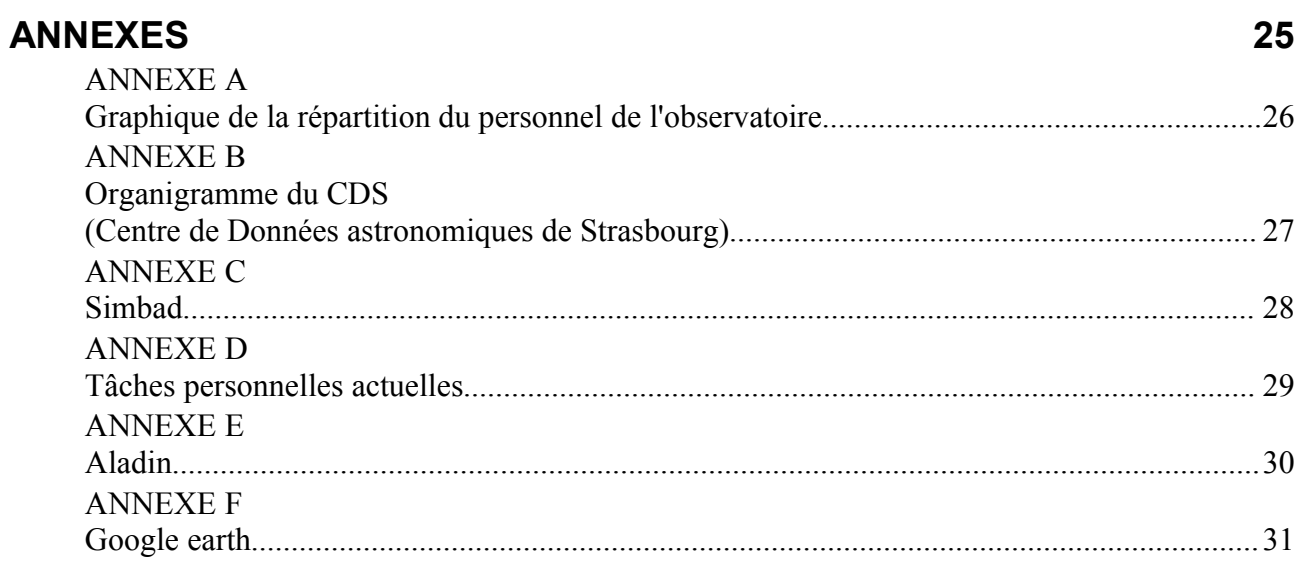

### **Index des illustrations**

**Figure 1: Visualisation de la "Nébuleuse du Crabe" en 3 longueurs d'ondes (Infrarouge : K et F, et rayons X) ainsi que la composition colorée de ces 3 images et une superposition des contours d'une image et du catalogue NVSS issu de Vizier (points rouges). 7 Figure 2: Projection sur un plan 8 Figure 3: Exemple de l'image de notre galaxie (360° autour de nous) projetée sur un plan 10 Figure 4: Mosaïque des 4 images avec recouvrements 11 Figure 5: Pixelisation HEALPIX 15 Figure 6: Client Web Wikisky 16 Figure 7: Client NASA World Wind 17 Figure 8: Client Web SDSS 18 Figure 9: Client Sky de Google Earth 19 Figure 10: Logiciel "Pistou" 20 Figure 11: Diagramme de Gantt « gros grains » sur les grandes lignes du projet 24**

## **1 Présentation du lieu d'acceuil**

**L'observatoire astronomique de Strasbourg** est un Observatoire des Sciences de l'Univers, et une Unité Mixte de Recherche (UMR 7550) de l'Université Louis Pasteur et du CNRS : [http://astro.u-strasbg.fr.](http://astro.u-strasbg.fr/) Les activités de l'observatoire se répartissent entre l'enseignement, la recherche en astrophysique, des services d'accès aux données et les fonctionnements internes (informatique et administratif) (voir [ANNEXE A,](#page-25-0) page [26\)](#page-25-0). Les activités de recherche des équipes scientifiques comme celles des services d'observatoire se situent dans un contexte international à forte compétition.

<span id="page-4-0"></span>L'Observatoire n'a aucune activité commerciale. Les logiciels produits appartiennent communément à l'Université et au CNRS avec des droits de diffusions mais sans reproduction (« libre » de droits).

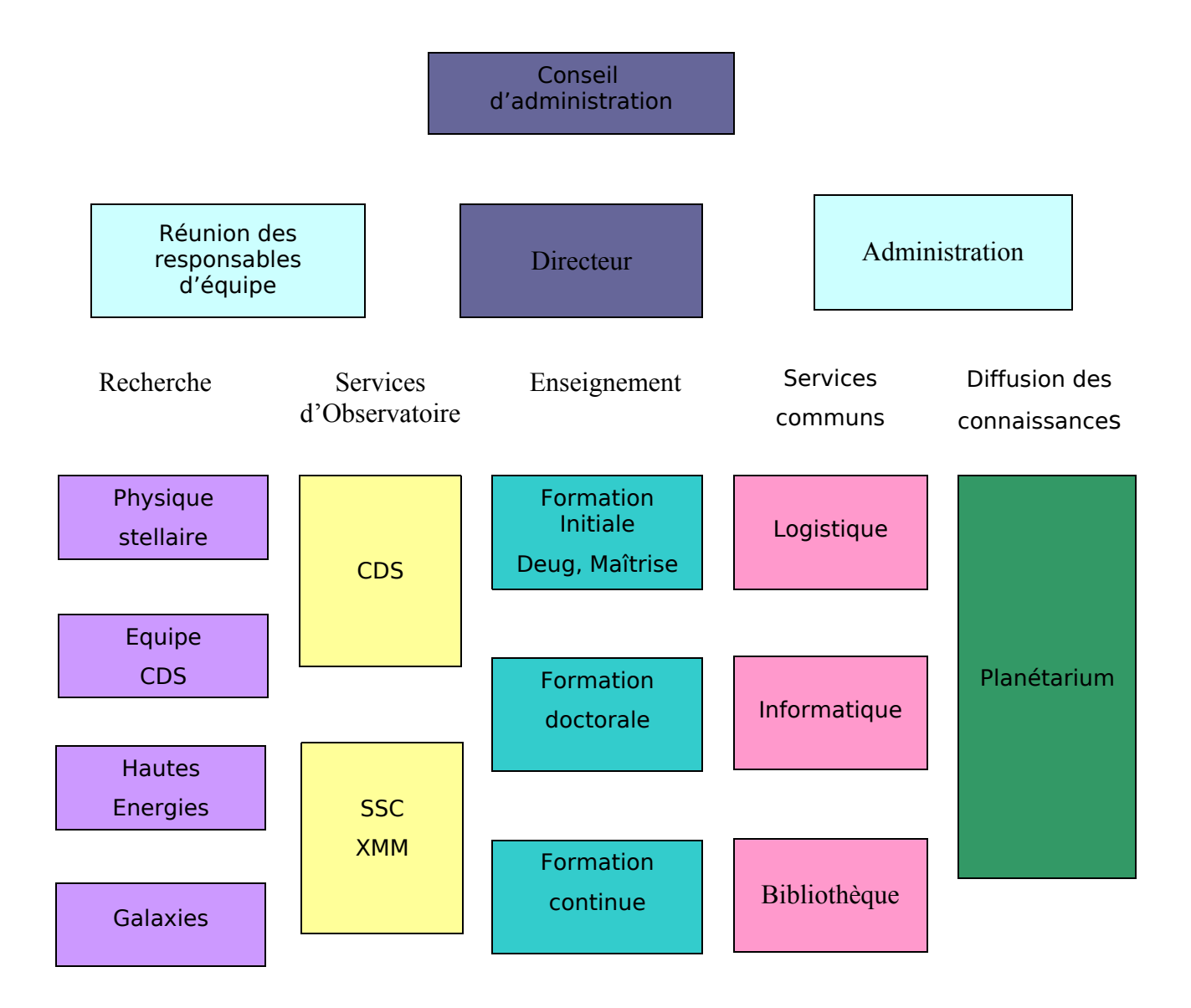

#### **Organigramme de l'Observatoire Astronomique au 1er janvier 2003**

Le personnel de l'observatoire se réparti principalement entre les chercheurs, les ingénieurs en informatique et les documentalistes scientifiques (voir la répartition du personnel en [ANNEXE](#page-25-0) A, page [26\)](#page-25-0). Le budget de l'observatoire en 2003 était de 3,5 Millions d'euros dont 2,4 Millions pour les salaires.

#### **Centre de Données astronomiques de Strasbourg :**

L'observatoire réunit plusieurs équipes de recherches en astrophysique dont le Centre de Données astronomiques de Strasbourg (C.D.S.).

Une partie importante des ressources du CDS provient de contrats de recherche ou de prestations de services facturées. Elles sont utilisées pour l'essentiel à financer des salaires et de l'équipement.

Ce centre de données est composé de vingt personnels permanents et quelques personnels non permanents (CDDs, thésards et post-doc, voir [ANNEXE](#page-26-0) B, page [27\)](#page-26-0). Le but de ce centre est de fournir à la communauté astronomique internationale un accès à différents types de données issues de la littérature ou des grands relevés astronomiques. Le développement des services constitue l'activité première du CDS et leur qualité est la base de la crédibilité internationale du Centre de Données. La deuxième activité est l'intégration de ces données qui est également un point crucial afin de maintenir les informations à jour. En parallèle, les chercheurs mènent une activité de recherche en astrophysique tout en apportant leurs avis et conseils.

Il existe principalement trois services pour accéder aux données :

- Vizier : base de données des grands projets d'observations astronomiques internationales.
- Simbad : base des données issues de la littérature.
- Aladin : atlas du ciel pour visualiser et manipuler des images astronomiques locales ou distantes et sa base associée. Il permet également de superposer les informations venant des deux autres services pré-cités.

Ces services sont utilisés en permanence par toute la communauté astronomique internationale (160 000 accès d'environ 6500 postes par mois). Les accès réseaux sont un point critique pour la diffusion de ces données ; le laboratoire est relié via le réseau métropolitain strasbourgeois (Osiris) au réseau universitaire français RENATER (Le Réseau National de télécommunications pour la Technologie l'Enseignement et la Recherche) à une vitesse de 1Gbits/s.

Tous ces services sont accessibles depuis des portails web, des interfaces type « web services » ou des applications clients/serveurs. Un effort est fait pour atteindre un grand nombre d'utilisateurs et maintenir une compatibilité multi-plateformes.

Je travaille dans cette équipe depuis 2001, où je suis ingénieur d'études en développement d'applications. Dans l'organigramme (joint en [ANNEXE](#page-26-0) B) vous pouvez voir ma position au sein de l'organisation générale du CDS. Je participe principalement au développement du service Simbad (voir [ANNEXE](#page-27-0) C, page [28\)](#page-27-0). Je m'occupe de développer des applications clientes (en langage Java) de mise à jour de la base de données. Elles communiquent avec des serveurs java via la technologie RMI (Remote M Interface). Les serveurs sont développés et maintenus par l'Ingénieur de Recherche responsable du service avec qui je participe aux autres développements clients ou serveurs. La répartition de mes tâches au sein du CDS est montrée en [ANNEXE](#page-28-0) D, page [29.](#page-28-0)

# **2 Le contexte du projet**

Le Centre de Données s'investit fortement dans le projet d'Observatoire Virtuel. Ce projet international vise à proposer des outils pour que les astronomes puissent travailler ensemble à distance, partager, échanger et manipuler des données (souvent hétérogènes) de façon totalement transparente.

Le service Aladin s'intègre totalement dans l'Observatoire Virtuel, puisqu'il permet de visualiser et de superposer les informations venant de sources différentes : images de plusieurs longueurs d'ondes, provenant de différents télescopes, de tailles différentes, des catalogues, des spectres etc... La base de données d'Aladin contient des images d' « archives » pouvant être qualifiées de référence, mais le client AladinJava permet également de se connecter sur d'autres serveurs astronomiques pour accéder à d'autres images ou à des services de catalogues (voir [ANNEXE](#page-29-0) E, page [30\)](#page-29-0) tel que Vizier.

Depuis quelques années, le logiciel a une bonne position vis à vis de ses concurrents ; il est notamment utilisé dans le processus d'observation du télescope de Hawaï (l'un des trois télescopes les plus utilisés au monde).

La force d'Aladin vient principalement de la possibilité de comparer des images provenant de plusieurs relevés. La copie d'écran du logiciel montre cette possibilité de visualiser une galaxie et de superposer les informations communes.

Le projet va se dérouler dans le cadre du développement du service Aladin.

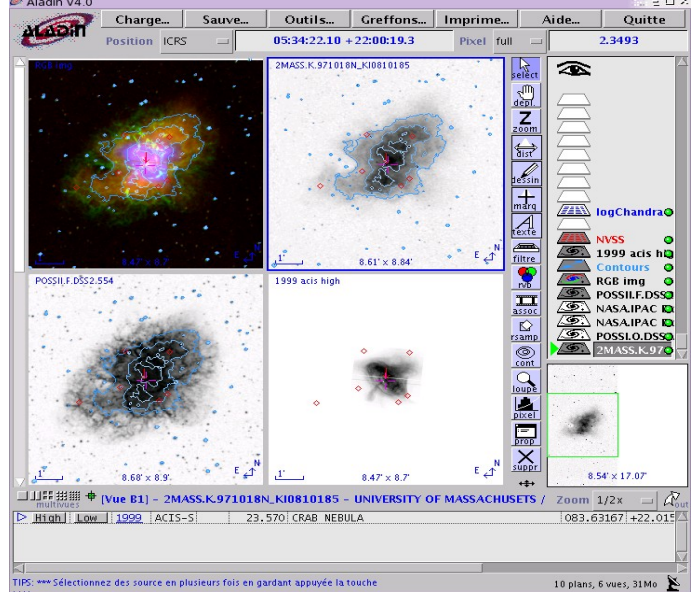

<span id="page-6-0"></span>Figure 1: Visualisation de la "Nébuleuse du Crabe" en 3 longueurs d'ondes (Infrarouge : K et F, et rayons X) ainsi que la composition colorée de ces 3 images et une superposition des contours d'une image et du catalogue NVSS issu de Vizier (points rouges).

Voici le contexte dans lequel ce logiciel évolue.

### **1. Contexte politique**

Un projet d'observation du ciel est en général financé par un pays ou un regroupement de pays avec des spécifications techniques et scientifiques précises (avec un seul instrument). On appellera alors ces observations systématiques (de tout ou partie du ciel) un « survey » ou « relevé ». On obtient alors des données (images ou non) souvent issues de plusieurs longueurs d'ondes. Le regroupement de ces données « non image » sont stockées sous formes de « catalogues ». Ces images/données sont toutes en accès libres (après une certaine date).

### **2. Les images**

Le format standard des images est le FITS : « Flexible Image Transport System ». Il permet de transporter des métadonnées avec les pixels. Ces métadonnées contiennent les informations utiles à l'astronome pour pouvoir traiter correctement l'image contenue dans le fichier, et particulièrement les coordonnées de cette image dans le ciel. Les astronomes utilisent un système de coordonnées tourné vers le ciel pour repérer une étoile sur la voûte céleste. Une image astronomique ne sera pas associée à une longitude et latitude mais à une ascension droite et une déclinaison.

Les chercheurs (astronomes) utilisent fortement les images afin de pouvoir étudier les phénomènes physiques dans l'univers.

### **3. La projection d'une image**

De nombreux calculs sont alors nécessaires pour connaître la position dans le ciel de chacun des pixels de l'image. On appellera « solution astrométrique » (ou plus communément « astrométrie ») le moyen de connaître la position exacte du pixel dans le ciel, elle est contenue dans l'entête du fichier sous le nom de « WCS » (World Coordinate System). Cette rubrique contient également les informations nécessaires pour compenser les déformations sur les bords de certaines images.

Il faut garder à l'esprit que les astronomes se représentent le ciel comme une sphère fictive autour de la Terre. A partir du moment où nous obtenons une image du ciel, alors il existe des erreurs de distances et de surfaces dues (en autres) à la projection d'une partie du ciel arqué sur une image plane (voir la figure ci-dessous).

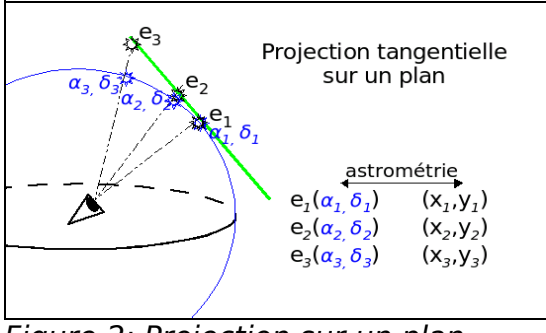

<span id="page-7-0"></span>Figure 2: Projection sur un plan

En effet, cette projection introduit des distorsions, puisque sur les bords, les distances sont agrandies, par contre les alignements sont respectés (voir figure [3,](#page-8-0) page [9\)](#page-8-0). Cela ne pose pas de soucis pour la superposition des données externes cela se fait via les positions sur la sphère ( $\alpha$ ,  $\delta$ ). Il existe de nombreuses méthodes de projections possibles, mais toutes possèdent leurs avantages et inconvénients. En astronomie, il est commun d'utiliser la projection tangentielle (voir figure [2,](#page-7-0) page [8\)](#page-7-0).

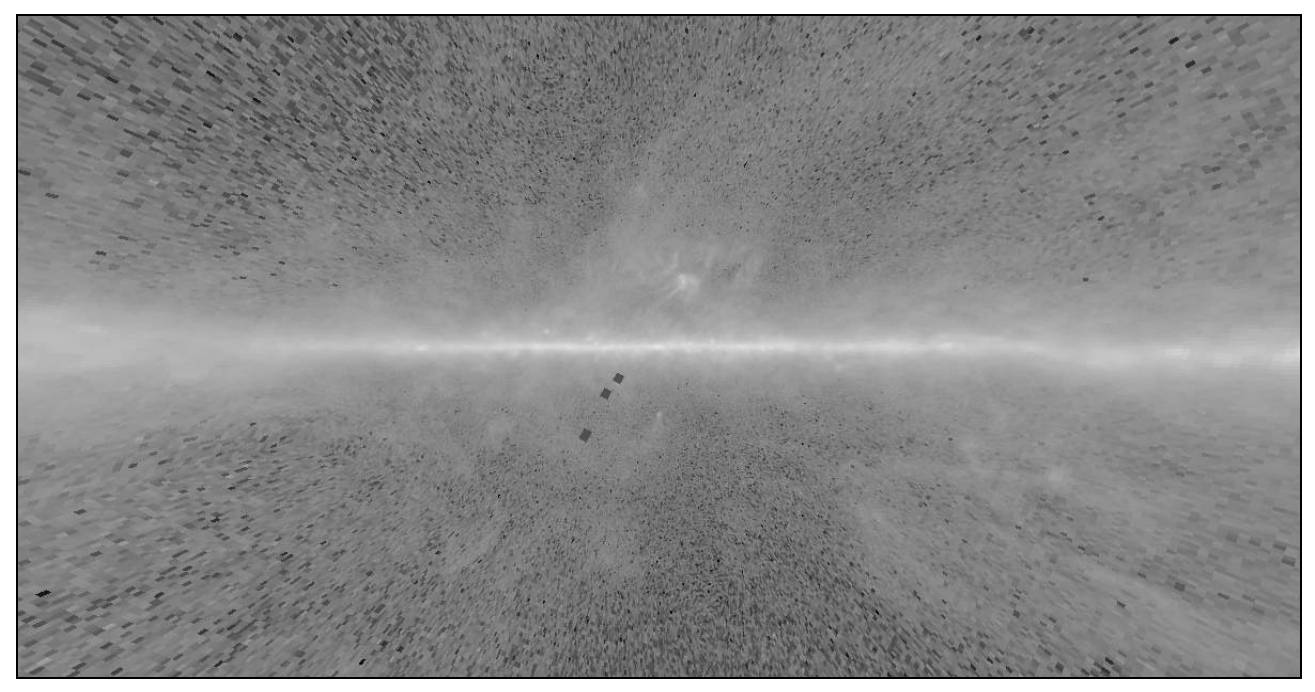

Figure 3: Exemple de l'image de notre galaxie (360° autour de nous) projetée sur un plan

### <span id="page-8-0"></span> **4. L'application client/serveur**

La partie « serveur » est reliée à une base de données contenant les images indexées selon leur position sur le ciel. Elle se charge d'analyser la demande de l'utilisateur et d'envoyer au client l'image souhaitée. La partie « cliente » se charge de la visualisation, des manipulations (niveaux de gris, coloration, contours), des superpositions avec les autres données.

La base de données (sous Objectivity) contient des images astronomiques et des métadonnées pour décrire ces images. Cette base est gourmande en espace disque puisque les tailles des images augmentent considérablement, elle utilise actuellement 7 tera-octets. Ces images sont organisées selon leur position, et il existe un index pour accéder directement aux images autour d'une position donnée.

Les images sont stockées de façon brute (telles que issues du télescope, avec la projection intrinsèque de l'instrument).

### **5. Difficultés de la projection dans le client**

Lorsque l'on souhaite afficher sur une même vue plusieurs images dont les solutions astrométriques initiales sont différentes, on procède alors à un « ré-échantillonnage » des images sur une même grille de pixels (généralement suivant une nouvelle projection centrée sur le résultat). Ce calcul est coûteux en mémoire et en temps, et est exécuté sur le serveur.

Si plusieurs images sont adjacentes, on procède alors à un « mosaïquage » afin d'obtenir une seule image composite.

Ces deux dernières techniques seront utilisés conjointement afin de générer les images de vue de grand champ à basse résolution.

Nous devons alors procéder à une re-projection, de ces deux images avec une seule solution astrométrique recentrée. Sur la figure suivante nous pouvons voir un exemple de quatre images IRAS (Infra-Red Astronomical Satellite à 12µs) autour de la nébuleuse d'Orion et l'image reconstruite grand champ.

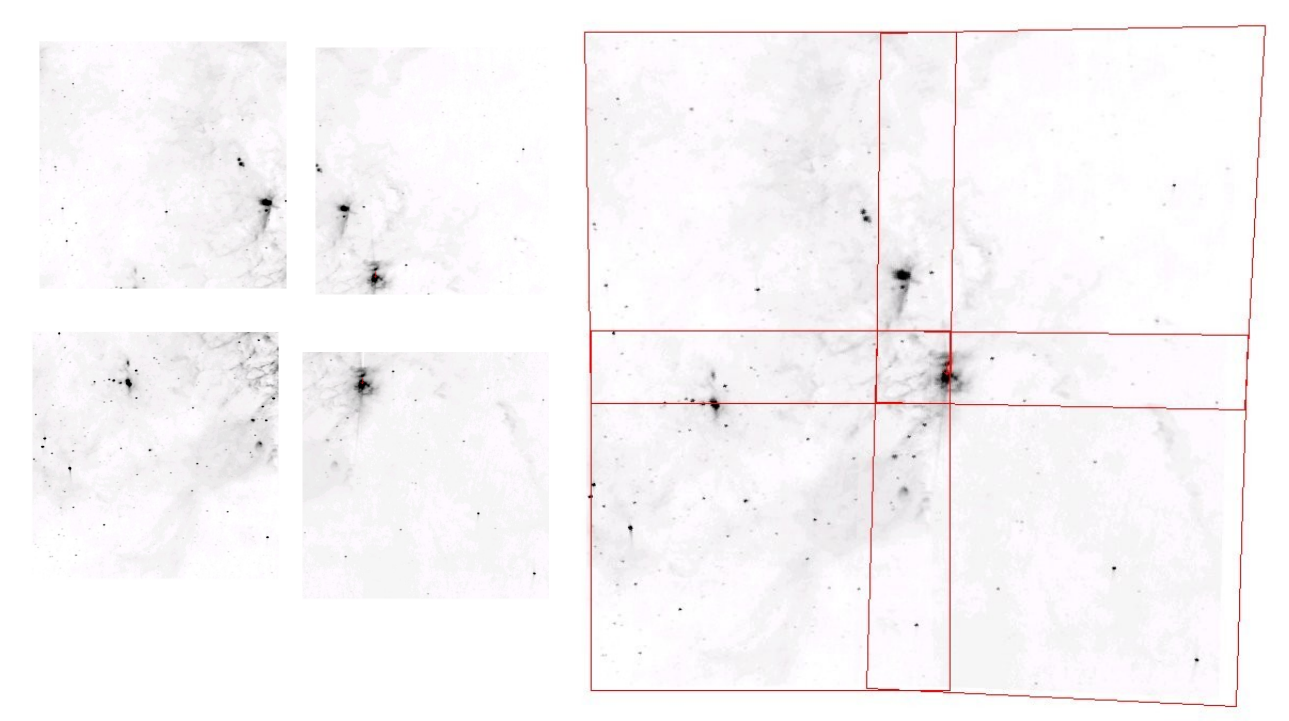

<span id="page-9-1"></span>Figure 4: Mosaïque des 4 images avec recouvrements

Afin de trouver rapidement les images contenant la position demandée, on utilise un système appelé « cases coordonnées ». Il s'agit d'une subdivision de la sphère selon des zones définies par leurs coordonnées (24575 au total). Cette méthode offre la possibilité de calculer facilement dans quelle « case » se situe un point donné. Toutes les images étant organisées par « cases coordonnées », on accède rapidement aux images potentiellement intéressantes.

### **6. Etat de l 'application actuelle**

Le client « AladinJava » a été développé en 1993 pour visualiser les images astronomiques et y ajouter des informations complémentaires issues d'autres recherches (voir figure [1,](#page-6-0) page [7](#page-6-0)[\)](#page-9-0).

<span id="page-9-0"></span>Il est développé en java et existe en version « standalone » ou « applet ». A partir d'une position demandée par l'utilisateur, il permet de récupérer des images, de les visualiser, et de les manipuler. Cette application permet aussi d'afficher des images du serveur Aladin et/ou des informations provenant d'autres serveurs d'images ou de données astronomiques.

Certains traitements peuvent être lourds, et sont alors déportés sur le serveur. Derrière le serveur, a été mis en place un « cluster » de machines pour pouvoir supporter l'ensemble des tâches demandées.

Actuellement, sous Aladin, la démarche de l'astronome est la suivante :

- il définit (soit par un nom, soit par des coordonnées) ce qu'il souhaite étudier
- il choisit parmi la liste des relevés disponibles celui qui correspond à ses besoins (type d'instrument, précision de l'image, longueur d'onde ...)
- Aladin charge la (ou les) image(s) demandée(s) provenant directement du serveur. L'affichage est tronqué selon la taille de la fenêtre et le zoom défini par défaut. La totalité de l'image est chargée dans le client, même si la totalité n'est pas visible. Ceci permet un zoom et un déplacement rapide à l'intérieur même de cette image dont la surface dépend du relevé.
- il peut alors effectuer un zoom et se placer où il souhaite dans l'image qu'il a chargée.

# **3 Le projet**

Cette application est limitée à une utilisation par cible dans le ciel, et l'organisation du serveur ne permet pas facilement d'accéder de façon transparente à une autre image située dans une zone proche.

Nous souhaitons répondre au besoin d'afficher une image positionnée à côté ou d'avoir d'autres vues contenant celle actuellement visible mais sans avoir à repasser par l'interface de recherche d'images (on possède déjà les critères de position, relevé, longueur d'onde, résolution).

Il pourra alors se déplacer sur la voûte céleste et passer d'une vue globale couvrant tout un relevé astronomique jusqu'à se concentrer sur une petite zone bien précise de façon simple et intuitive.

La navigation se fera via une interface graphique dont les points forts seront orientés sur le déplacement et un zoom intuitif et immédiat (tel un « Google Map » vers le ciel). Pour permettre un accès rapide et optimisé, la base de données images devra être adaptée à ces besoins.

D'un point de vue un peu plus pratique, pour cette fonctionnalité il sera nécessaire d'ajouter dans Aladin deux fonctions principales : le « panning » et une « vue éloignée ».

Dès lors qu'une image est visualisée, il faut permettre à l'utilisateur de faire « glisser » l'image (via le curseur de la souris transformé en une main), et ceci sans limite. Il ne doit pas se rendre compte qu'il est au bord d'une image (dans la mesure où ces images existent); ce que nous appellerons le « panning ».

Dans le cas où il souhaite avoir une vue globale de cette position dans son environnement, il faut permettre de zoomer suffisamment en arrière, même si ces « vues éloignées » ne sont pas de véritables observations, mais plutôt une combinaison des vues plus précises déjà existantes (voir des exemples de combinaison d'images : figure [3,](#page-8-0) page [9](#page-8-0) et figure [4,](#page-9-1) page [10\)](#page-9-1).

#### **Architecture envisagée :**

- Créer un découpage (partitions) du ciel en « imagettes » contiguës. Le serveur doit être capable de fournir toutes les imagettes qui couvrent une certaine région définie par la vue de l'utilisateur (et un peu plus pour anticiper le déplacement). Pour que le serveur puisse suivre la cadence, il faut que les imagettes aient été pré calculées pour tous les niveaux de résolutions. La méthode de calcul pour les grandes échelles doit être très rapide quitte à avoir de la perte. L'équipe du CDS possède déjà un cluster de calculs dédié qui pourrait être utilisé pour cela.
- Générer plusieurs partitions complètes à différents niveaux de résolution. Les imagettes doivent « s'emboîter » les unes dans les autres afin d'avoir une connaissance a priori des fichiers sous jacents.
- Faire de même pour chaque relevé des grands télescopes à gérer (SLOAN, DSS2, 2MASS...) et pour chaque projection voulue (tangentielle, sinus, AITOFF, ...) afin que l'utilisateur puisse naviguer dans celui de son choix.

#### **Points particuliers à prendre en compte lors du développement :**

- Etant une application client / serveur, le temps de chargements des images risque d'être un frein dans son utilisation, il faudra alors limiter ce risque le plus possible. L'identification des imagettes devra être suffisamment intelligente et simple pour que le choix de la résolution et des imagettes adjacentes soit effectué par le client de façon immédiate et ainsi alléger le temps d'accès aux images.
- Il faudra implanter une notion de session utilisateur afin que le serveur évite de répondre à chaque requête en recommençant tout à chaque fois. Il aura besoin de connaître les « cases coordonnées » qui contiennent les imagettes précédemment demandées, ce qui simplifiera la demande des imagettes adjacentes ou à un niveau de résolution supérieure.
- Le cache client doit être permanent afin d'éviter de surcharger le serveur. Il faut donc que le protocole client / serveur intègre la notion d'obsolescence (éventuellement basée sur une date de dernier chargement).

#### **Contraintes :**

- Nous devons maintenir le logiciel Aladin existant, les développements devront être une évolution de ce logiciel (éventuellement proposé sous forme de « plugin »). Il ne s'agit en aucun cas de faire une nouvelle application, ainsi il faudra que les développements s'intègrent totalement dans le code déjà présent.
- Afin de rester compatible avec les clients déjà existants nous resterons sur une projection plane. Contrairement aux concurrents, nous n'utiliserons pas les potentialités de la carte graphique pour projeter sur la sphère les imagettes.
- Nous devrons montrer les premiers résultats sous forme de prototypes le plus tôt possible. Les moyens de diffusions touchant le maximum de public étant des conférences, nous serons contrains de préparer des versions intermédiaires permettant de faire des démonstrations.

#### **Extensions possibles :**

- Il pourra être intéressant de pré-calculer des cartes de densité de catalogues (déjà existantes pour le service Vizier : [http://vizier/VizieR/vizMine.htx\)](http://vizier/VizieR/vizMine.htx), qui pourrait alors être zoomée et manipulée, ou des images de densités d'étoiles comme 2MASS : <http://www.ipac.caltech.edu/2mass/gallery/showcase/allsky/enlarged.html>
- Actuellement les utilisateurs sont des astronomes professionnels, et le CDS ne prévoit pas de changer d'orientation. L'application de ce travail avec un aspect « promenade dans les étoiles » pour le grand public pourrait être envisagée.
- Le stockage des images à grand champ de vue pourra se faire sous un nouveau format « HEALPix » adapté pour des images sur tout le ciel. Les images sont enregistrées avec les données comme si elles avaient été « déprojetées » pour qu'elles soient parfaitement sur une sphère.

Ce système nous donne l'avantage que le client a simplement besoin d'effectuer une projection (selon le choix de l'utilisateur) et n'a plus besoin de se préoccuper du soucis de projection de deux images contiguës avec des projection différentes puisqu'elles sont toutes « re projetées » d'une même façon sur la sphère.

Le second avantage de ce système est que les sous pixels (de meilleures résolutions) sont imbriqués dans un parent. Ce système pourrait nous simplifier l'accès dans un besoin de zoom/dézoom (voir figure [5,](#page-13-0) page [14\)](#page-13-0).

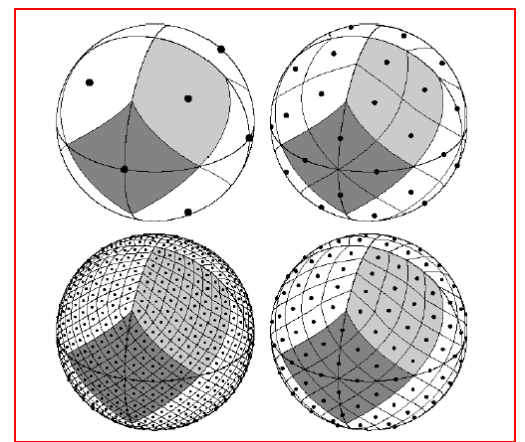

<span id="page-13-0"></span>Figure 5: Pixelisation HEALPIX

## **4 Etat de l'art**

Il existe déjà des logiciels existants proposant les nouvelles fonctionnalités que nous souhaitons intégrer via ce projet. Ils possèdent tous la possibilité d'afficher un survey entier et de pouvoir s'y déplacer librement. Par contre, ils ne proposent souvent qu'un seul survey et peu fournissent les accès aux véritables données nécessaires pour la recherche des astronomes.

#### **Wikisky :**

#### Référence : Canada, [www.wikisky.org](http://www.wikisky.org/)

Aspect visuel : La vue est une projection à plat sur une carte. On peut commencer avec une vue sur tout le ciel, et s'y déplacer en faisant glisser l'image. Des formes en surimpressions nous montrent les objets étendus et les constellations. Lors de l'utilisation du zoom, on perd le repère de l'ancienne vue ce qui rend le rend difficilement utilisable.

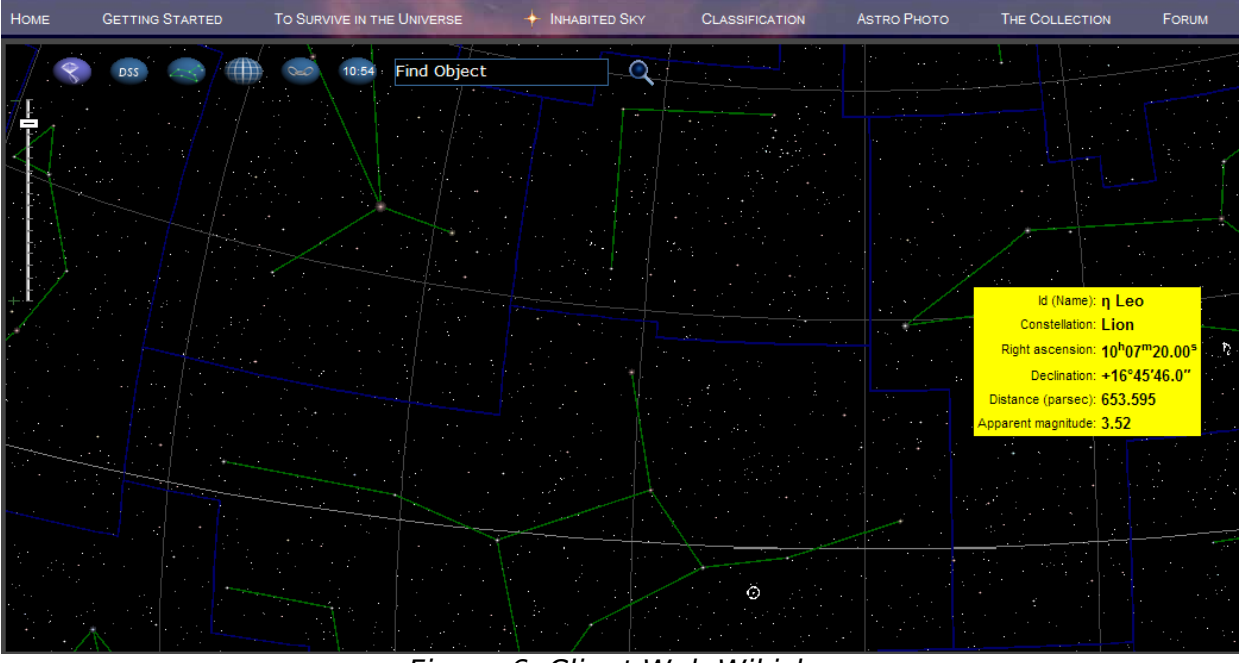

Figure 6: Client Web Wikisky

Aspect technique : L'accès se fairt uniquement via un portail Web, donc il n'existe pas de problème de compatibilité ou de taille mémoire mais le service est lent. Le chargement des imagettes s'effectue à la demande dès un déplacement.

Il existe des services Web (REST) permettant d'obtenir les coordonnées depuis un nom ou des critères ; et également un accès par des méthodes GET pour atteindre une vue en précisant un zoom et une position dans la carte.

Images : elles proviennent de plusieurs serveurs (ESO ou STSCI) et avec plusieurs longueurs d'ondes.

Autres informations fournies : Un « tooltip » nous présente brièvement les diets du la voltion.<br>Abjets (nom, constellation, position, distance, magnitude apparente, objets (nom, constellation, position, distance, magnitude apparente, dimensions). On peut accéder à des articles déposés ; un lien vers des catalogues (dont Vizier) et quelques autres identifications et données observationnelles sont également fournies.

#### **World Wind :**

Référence : USA, NASA, [http://worldwind.arc.nasa.gov.](http://worldwind.arc.nasa.gov/)

Aspect visuel : L'affichage se fait sur une sphère, donc on a moins de la moitié du ciel visible. La navigation est très fluide autant pour le zoom que le glissement grâce à l'utilisation directe de la carte graphique pour un chargement progressif des images.

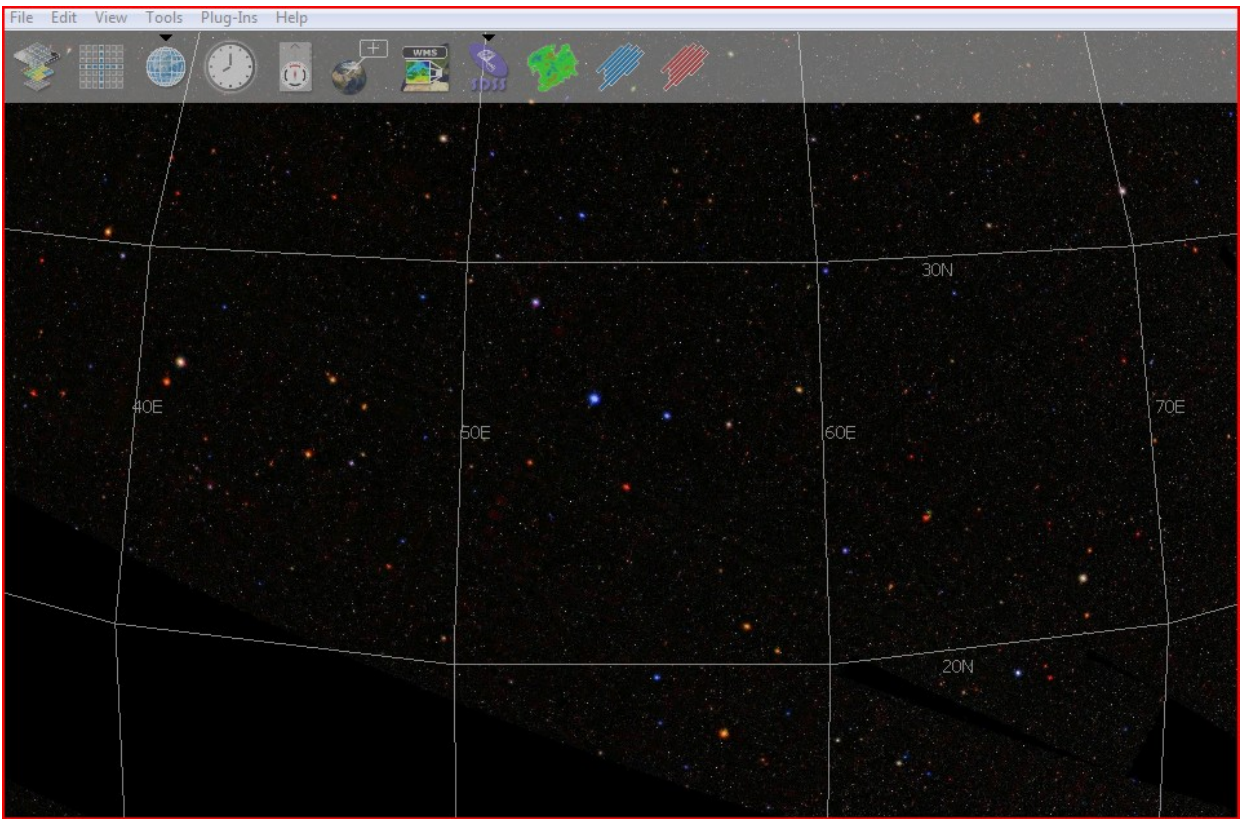

Figure 7: Client NASA World Wind

Aspect technique : L'outil est uniquement compatible Windows DirectX9 avec une utilisation de la carte graphique 3D. Le chargement se fait progressivement par des imagettes de meilleures résolutions sans cacher les anciennes.

Utilisation de 140M de RAM ; Il est conseillé de posséder 256M de mémoire, et 2G d'espace disque (pour le cache).

Images : Uniquement le survey SDSS (en composition colorée).

Autres informations fournies : Les bords des images peuvent être superposés sur l'image.

#### **SDSS :**

Référence : USA, [http://cas.sdss.org/dr6/en/tools/chart/navi.asp.](http://cas.sdss.org/dr5/en/tools/chart/navi.asp)

Aspect visuel : La vue est une projection à plat sur une carte. Le zoom est difficile à manier car les images sont relativement longues à charger (la difficulté étant d'être sur le Web). On ne peut pas afficher la totalité du ciel, le plus éloigné est une projection de 8 degrés.

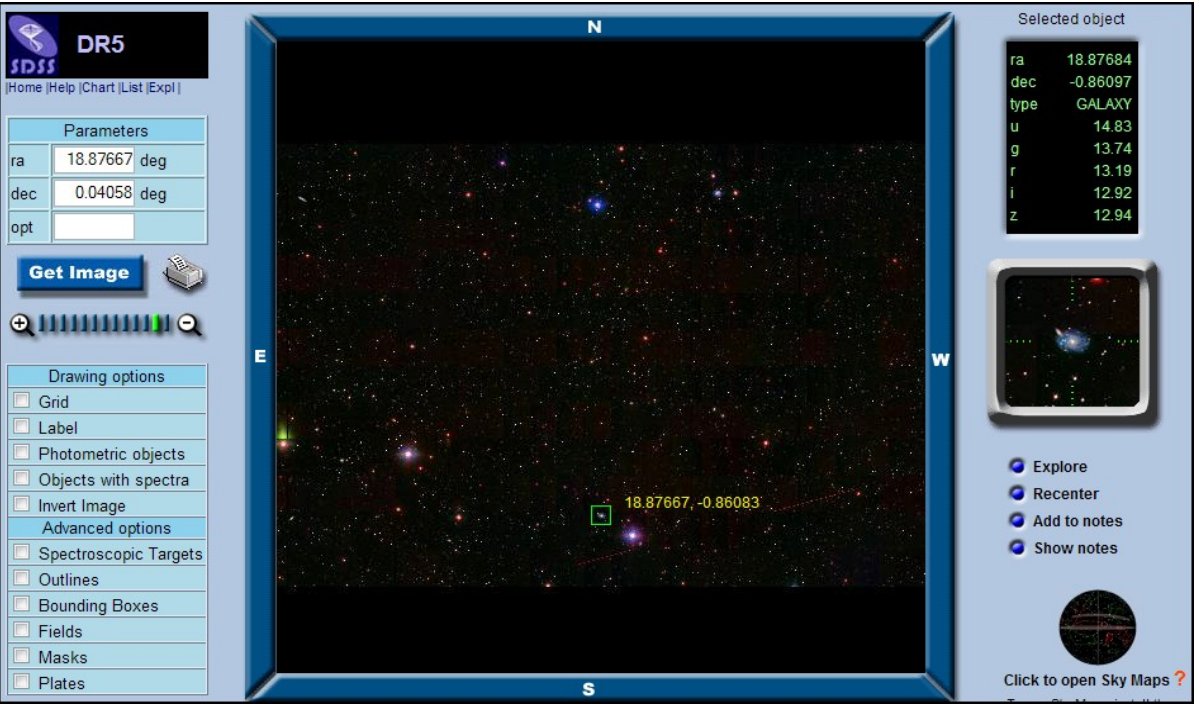

Figure 8: Client Web SDSS

Aspect technique : L'accès se fait via des pages Web avec un plugin Shockwave Player.

Images : Survey SDSS en composition colorée.

Autres informations fournies : Il est possible de superposer des informations telles que la photométrie, des labels, les contours. On peut accéder directement aux données enregistrées du satellite uniquement pour les objets spécifiques du survey.

#### **Google Earth :**

#### Référence : USA, [http://www.googleearth.com.](http://www.googleearth.com/)

Aspect visuel : L'affichage se fait sur une sphère, la plus grande vue du ciel est de 120 degrés. La navigation est intuitive et très fluide grâce à l'utilisation directe de la carte graphique pour un chargement lent des images.

La projection des images engendre de fortes déformations aux pôles (par exemple, autour de l'étoile polaire « polaris », voir [ANNEXE F,](#page-30-0) pag[e31\)](#page-30-0).

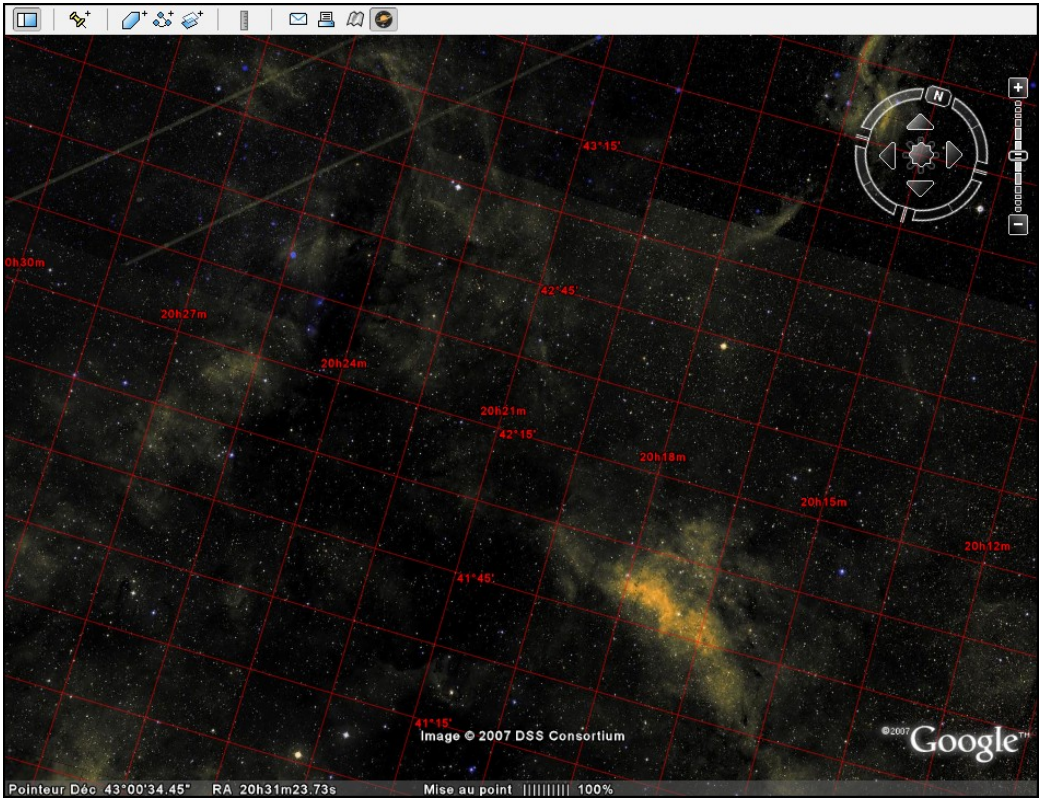

Figure 9: Client Sky de Google Earth

Aspect technique : Il s'agit d'une application multi-plateformes utilisant les rendus 3D (logiciel ou de la carte graphique), elle est principalement conçue pour naviguer sur la planète, mais elle possède une option « ciel ».

Utilisation de 100M de mémoire virtuelle ; 512M conseillés avec 2G d'espace disque disponible.

Images : Les images sont issues de plusieurs surveys (principalement pour obtenir différentes résolutions : SDSS, DSS, Hubble, Tycho).

Autres informations fournies : Accès à des informations succinctes (obtenues entre autres du service Simbad) concernant certains objets (ceux listés dans les catalogues « Messier », « 2MASS », « Bright Star » ...).

#### **Pistou :**

#### Référence : France,<http://pistou.planck.fr/>

Aspect visuel : La visualisation se fait sur une sphère en utilisant une transparence pour superposer plusieurs images.

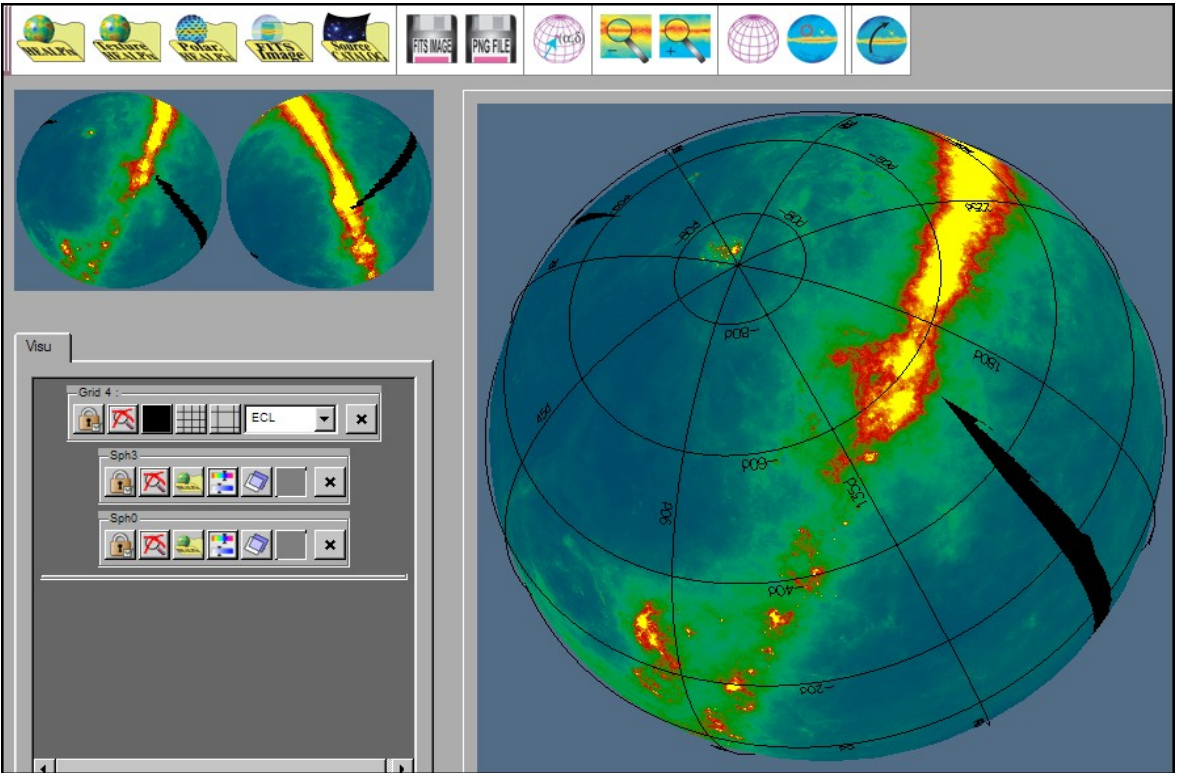

Figure 10: Logiciel "Pistou"

Aspect technique : Il s'agit d'une application existant en différentes version pour les différentes plateformes, et elle utilise la librairie OpenGL. Il n'existe pas de problème de projection car les pixels sont recalculées sur une projection sphérique grâce à la pixelisation Healpix.

Utilisation de 400M de mémoire virtuelle (pour une image de 40M) ; 512M conseillés.

Images : Les images sont pour l'instant non disponibles sur un serveur (le satellite pour lequel il a été fabriqué n'est pas encore lancé). Seules des images locales peuvent être visualisées. Les images seront intrinsèquement sur tout le ciel.

Autres informations fournies : Accès à des informations de position, et des autres fichiers chargés (catalogue ou polarisation).

#### **Conclusion :**

Finalement nous pouvons voir que peu de nos concurrents proposent des accès à des images (et autres informations) variées tel que nous pouvons déjà le proposer dans Aladin. Nous garderons donc cet avantage d'entrée. Par contre sur la visualisation et le déplacement sur le ciel, nous devrons nous inspirer du meilleur des ergonomies, qui sont nettement différentes dans ces différents clients.

Beaucoup des clients deviennent très lourds à partir du moment où il existe une bonne fluidité (sphère 3D). Nous allons essayer de nous placer à mi chemin entre les gros clients et les interfaces Web en terme de consommation de ressources.

Nous pouvons difficilement comparer l'aspect serveur, puisque cela dépendra des choix techniques pour le côté client et que souvent ces informations ne sont pas ou peu accessibles.

## **5 Déroulement du projet**

Ce projet s'intégrant dans le cadre du projet plus vaste : Aladin, ils seront naturellement fortement liés. Nous allons adopter une méthode d'avancement séquentiel afin de valider chaque phase avant de s'engager dans la suivante.

Je rédigerai des compte-rendus des réunions d'avancements qui seront stockés sur un Wiki interne à l'équipe, afin que chacun puisse y accéder et éventuellement y ajouter des documents. Les autres développeurs dans ce projet sont au nombre de 3 (Ingénieurs de Recherche, développeurs experts en informatique). Mes développements s'effectueront sous leur supervision. Nous utiliserons un serveur CVS (Concurrent Versions System) pour le partage des sources.

Dans un premier temps, j'étudierai plusieurs méthodes de création et de visualisation d'images pour les comparer et puis implémenter les plus adaptées dans le projet Aladin. Je déterminerai la méthode la plus appropriée pour calculer les images à basses résolutions (moyenne, médiane, le plus proche ou autres à déterminer). Ensuite, je choisirai le mode de projection et de découpage qui aura un meilleur rapport qualité / vitesse d'exécution. Ces tests pourront se faire sur des images GOODS qui couvrent de grands champs avec une très bonne résolution. Enfin, il sera nécessaire d'étudier un éventuel changement de l'architecture de la base afin d'optimiser les accès. Pour finir, je me concentrerai sur l'interface utilisateur.

Un groupe d'utilisateurs locaux effectueront des tests de maniabilité tout au long du projet ainsi qu'une validation finale.

# **6 Coûts**

Le développement logiciel du projet est évalué à environ 5 mois sur une personne à temps plein. Le temps des études pour les choix techniques et la gestion de projet est également évaluée à 4 mois. Ce projet sera mené en parallèle de ma charge de travail lié à mon emploi (environ 50% de mon temps).

Les autres développeurs du projet englobant (Aladin) contribueront à l'avancement de ce projet, côté client ou serveur, pour les choix techniques et le développement. On peut évaluer ce temps à environ 1H par semaine par personne.

Des astronomes s'investiront dans le projet, tant du point de vue de la rédaction du cahier des charges, d'une aide pour les choix techniques et une validation en tant qu'utilisateurs finaux. On pourra évaluer ce travail au total à environ 10 jours.

De nombreuses réunions seront effectuées au sein du laboratoire pour réunir tous les intervenants de ce projet.

Aucun coût financier n'est actuellement prévu outre un éventuel achat de disques pour le surplus des images à stocker. Possédant actuellement 7To, on peut estimer de devoir agrandir d'au moins 10% la taille totale, soit un achat d'un disque de 1To (soit un coût d'environ 300 euros).

# **7 Risques**

Il devient important pour le centre d'aboutir à ce projet et ainsi déployer cette nouvelle fonctionnalité au risque de se faire doubler par les concurrents et perdre notre place prépondérante.

Les risques d'échecs du projet sont respectivement du plus important au moindre :

- une performance faible ;
- une mauvaise compréhension des besoins ;
- une non acceptation du nouveau produit par la communauté.

Les principales difficultés dans ce projet se situent sur la capacité à proposer un outil avec une ergonomie optimale : léger et facilement maniable. Les risques sont alors principalement centrés sur la communication client/serveur qui se doit d'être allégée au maximum et ne pas obtenir une utilisation ralentie due à la lourdeur des chargements des images. Les efforts de développements lors de ce projet devront alors se concentrer sur ce point.

Les autres risques seront limités par une interaction continuelle avec les chercheurs travaillant dans le centre.

### **8 Portabilité**

La partie cliente du projet sera effectuée en java 1.4.2 pour maintenir une compatibilité avec un grand nombre d'utilisateurs.

Nous étudierons la possibilité de changer de Système de Gestion de Base de Données pour un portage sous le SGDB libre PostgreSQL. Les développements du côté du serveur (en C++) seront intégrés directement dans le code actuel. Le développement devra se faire de sorte qu'aucun changement de matériels ne nécessite d'autres modifications. De plus, il faudra prévoir une évolutions de la quantité des surveys et une augmentation de résolution des images. Il peut être aussi judicieux de déporter dans un module la complexité due aux formats d'images qui peuvent être amenés à évoluer.

L'évolution de la machine virtuelle Java permettra certainement d'autres évolutions d'amélioration du code.

# **9 Devenir du projet**

La partie cliente du projet sera totalement intégrée dans le client actuel « Aladin Java », ce qui implique de nombreuses contraintes lors du développement et des choix techniques effectués. Notamment, l'intégration dans le client Aladin impose le langage java et la version 1.4.2 de la machine virtuelle.

L'application sera naturellement mise à disposition en téléchargement gratuit depuis le site du Centre de Données.

Ce projet sera intégré sous forme d'option pour que les astronomes puissent choisir s'ils souhaitent que le client passe en mode « sky browser ».

Par la suite, il sera nécessaire de compléter les développements afin que l'on puisse

également permettre aux superpositions de se recharger si on se déplace (ce qui sous entend lancer des requêtes aux autres serveurs de données simultanément pendant le déplacement).

# **10 Echéancier**

L'étude portant sur le choix de génération des imagettes devra occuper au maximum 4 mois. Ensuite, il serait judicieux de préparer des prototypes afin qu'il soit possible de faire des démonstrations dans les meetings « Astronomical Data Analysis Software & Systems » ou «American Astronomical Society » .

Des comptes-rendus de réunions des réflexions sur les choix seront écris au fur et à mesure de l'avancée du projet.

La répartition sur un an des tâches peut s'estimer de la façon suivante (figure [11,](#page-22-0) page [23\)](#page-22-0) :

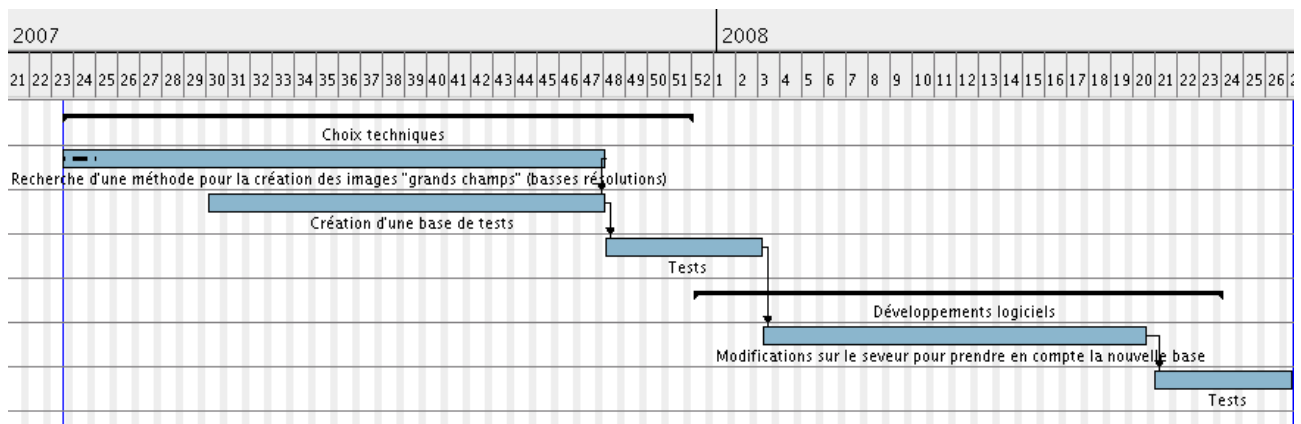

<span id="page-22-0"></span>Figure 11: Diagramme de Gantt « gros grains » sur les grandes lignes du projet

# **11 Bibliographie**

Présentation des problèmes de projections d'une sphère sur un plan : [http://fr.wikipedia.org/wiki/Projection\\_cartographique](http://fr.wikipedia.org/wiki/Projection_cartographique)

Présentation de la pixelisation « Healpix » d'une sphère : <http://healpix.jpl.nasa.gov/>

Documentation de développement Java 1.4.2 : <http://java.sun.com/j2se/1.4.2/docs/api/>

# **12 Compétences du candidat**

Travaillant actuellement sur le projet Simbad depuis plusieurs années, je vais devoir m'intégrer dans le logiciel Aladin. Mes capacités d'adaptation et d'assimiler un code déjà existant seront fortement utiles dans ce projet tant du point de vue du développement que pour une vue globale sur le projet.

Je travaille depuis plusieurs années sur une application client / serveur, ce qui me donnera une bonne connaissance a priori sur les difficultés du développement des communications.

Je connais le Système de Gestion de Base de Données PostgreSQL et je pourrai ainsi effectuer un éventuel portage de la base de données Aladin sous ce SGBD.

# **ANNEXES**

# **Table des Annexes**

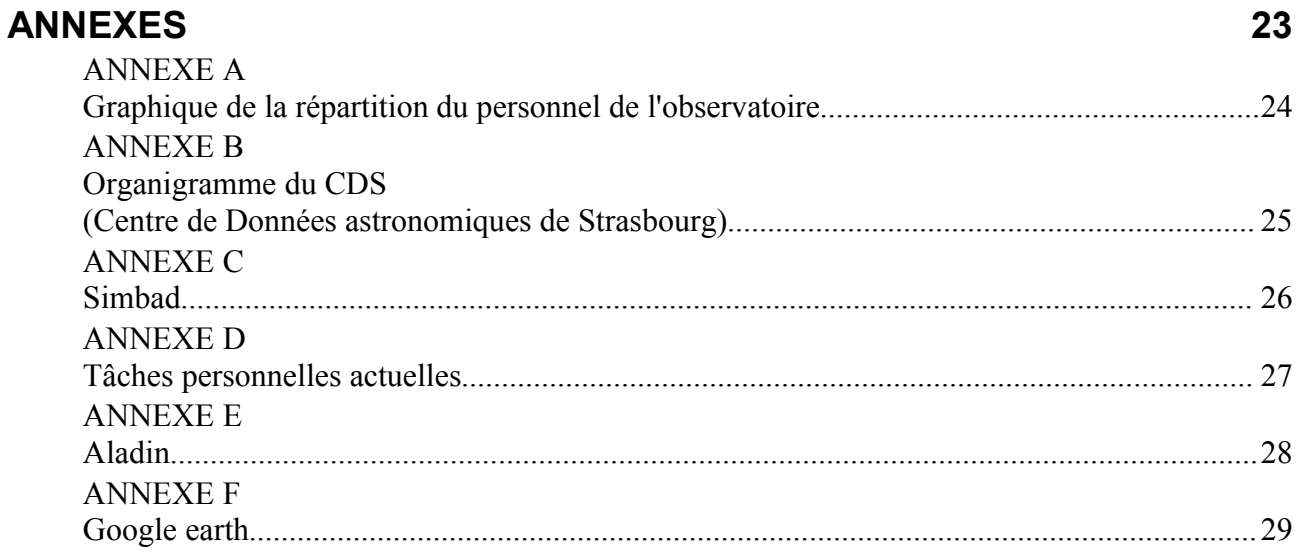

<span id="page-25-0"></span>**ANNEXE A Graphique de la répartition du personnel de l'observatoire**

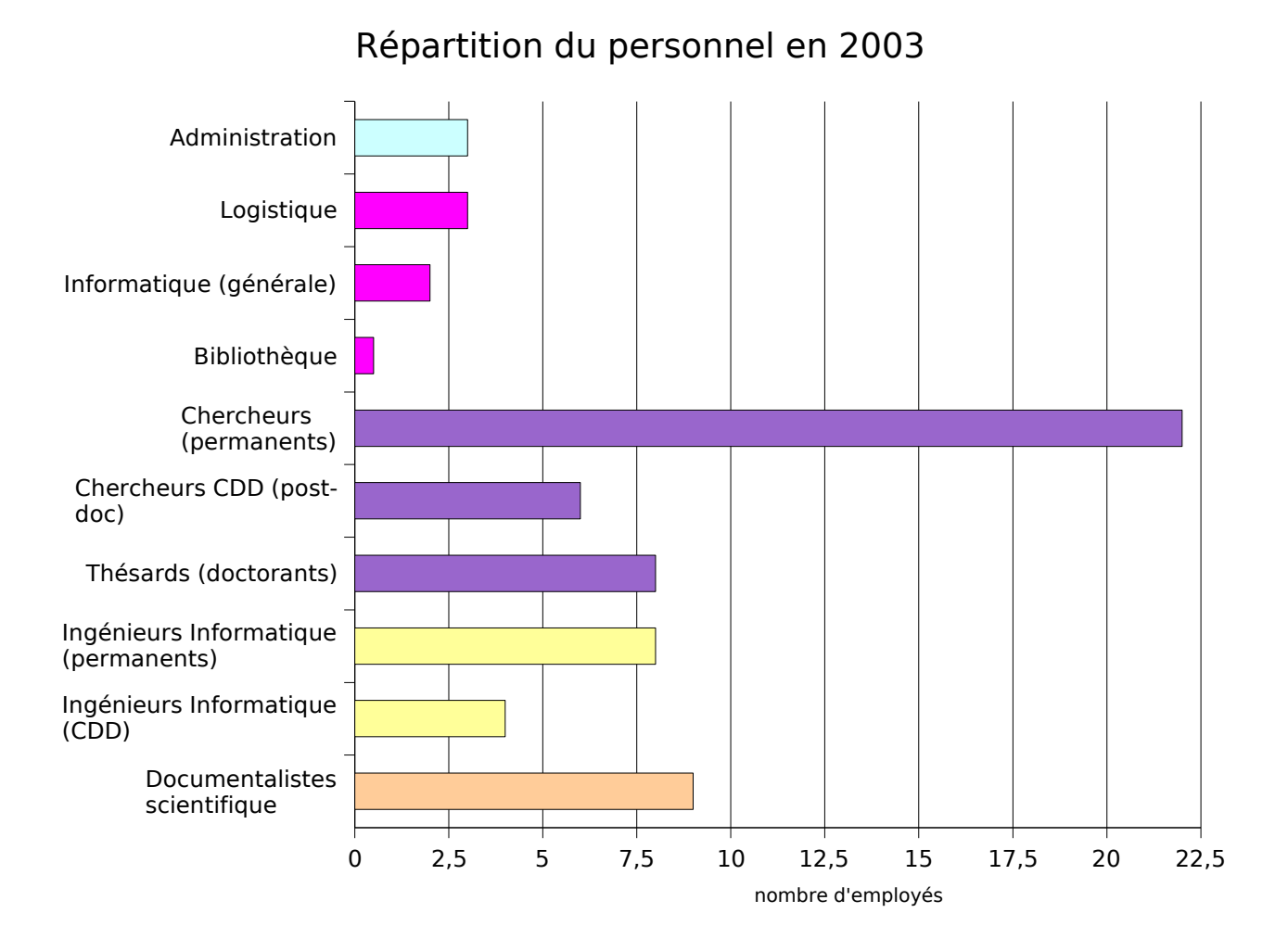

### <span id="page-26-0"></span>**ANNEXE B Organigramme du CDS (Centre de Données astronomiques de Strasbourg)**

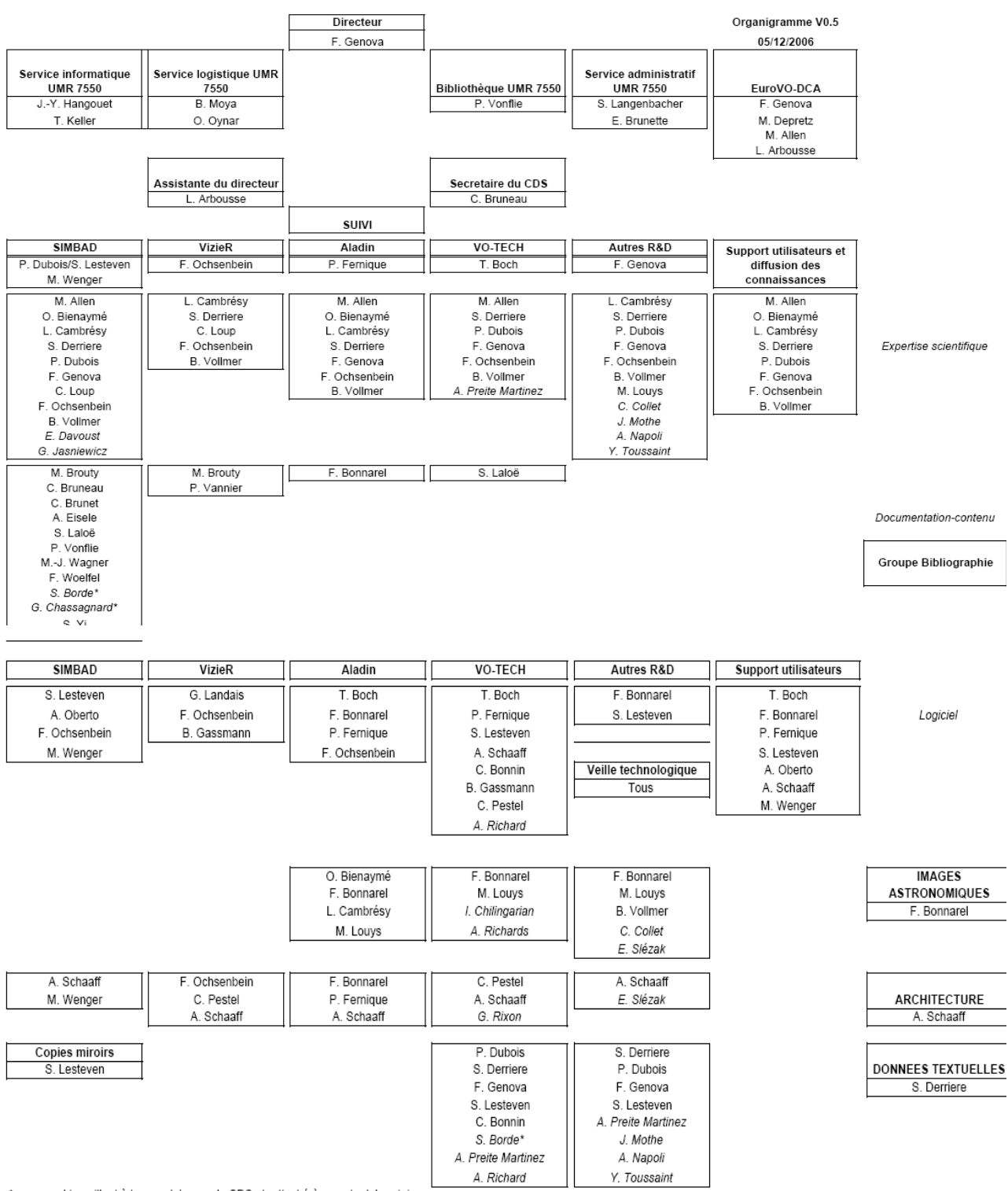

\* personnel travaillant à temps plein pour le CDS et rattaché à un autre laboratoire

### <span id="page-27-0"></span>**ANNEXE C Simbad**

#### Architecture N-tiers de Simbad Serveur d'applications Serveurs de logs, de fichiers Interfaces : Web, GUI  $J$ ava  $SGBD$  Serveur  $RMI$  Web Services BD Java PostgreSQL RMI SOAP Java **Servlets**

#### Répartitions des accès par pays

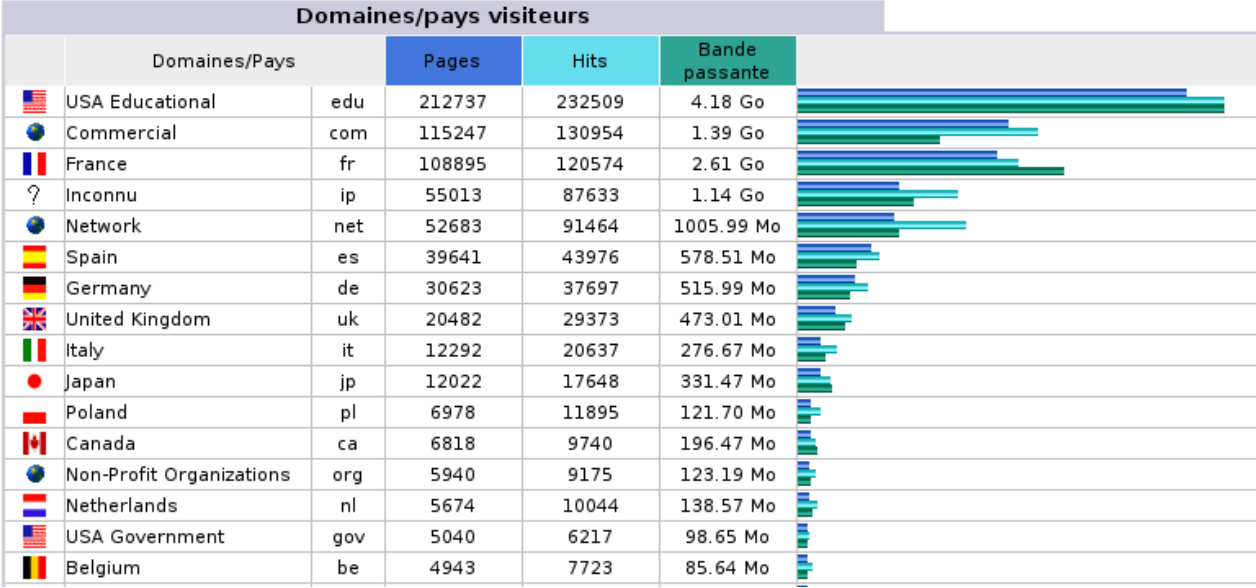

### <span id="page-28-0"></span>**ANNEXE D Tâches personnelles actuelles**

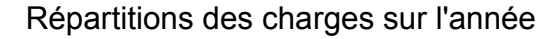

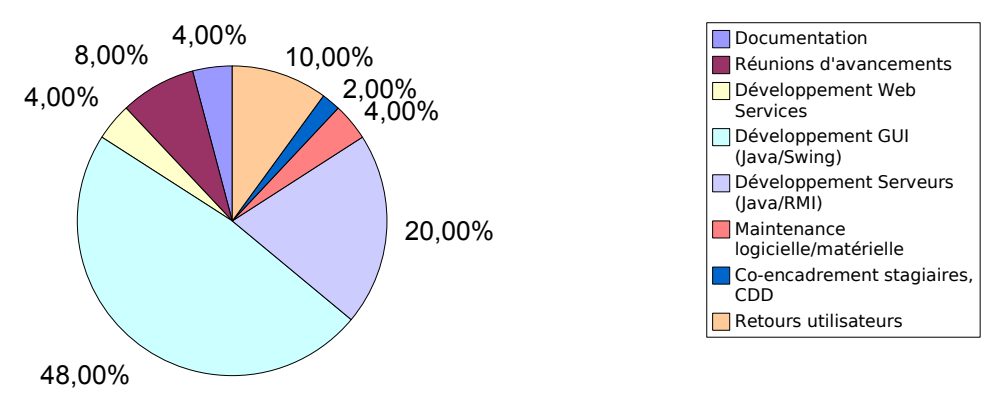

### <span id="page-29-0"></span>**ANNEXE E Aladin**

#### Statistiques d'usage Aladin java

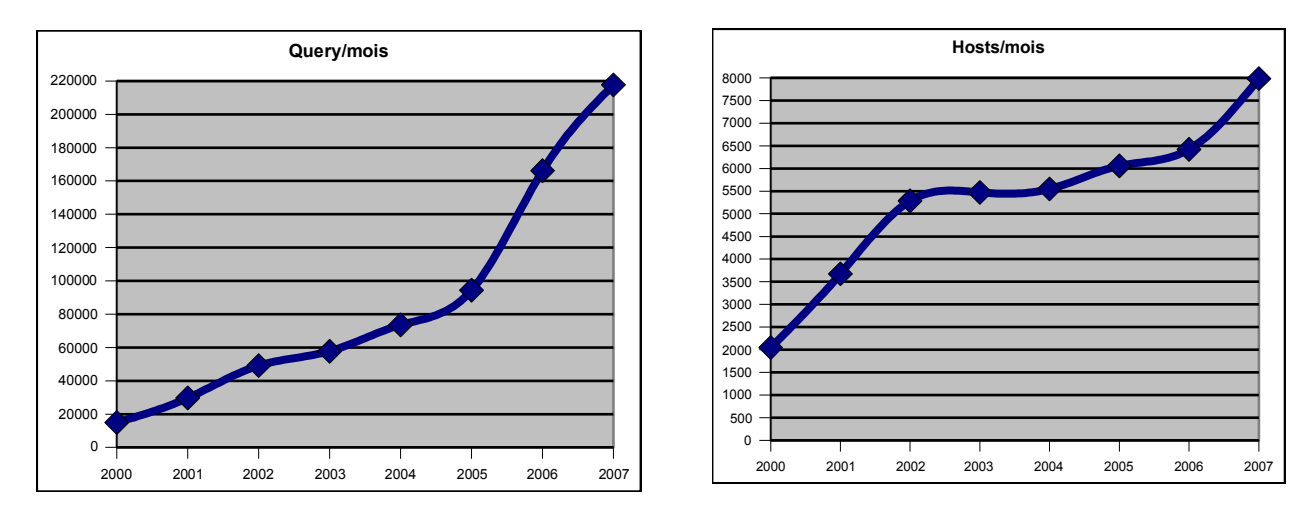

#### Aladin usage (java + preview)

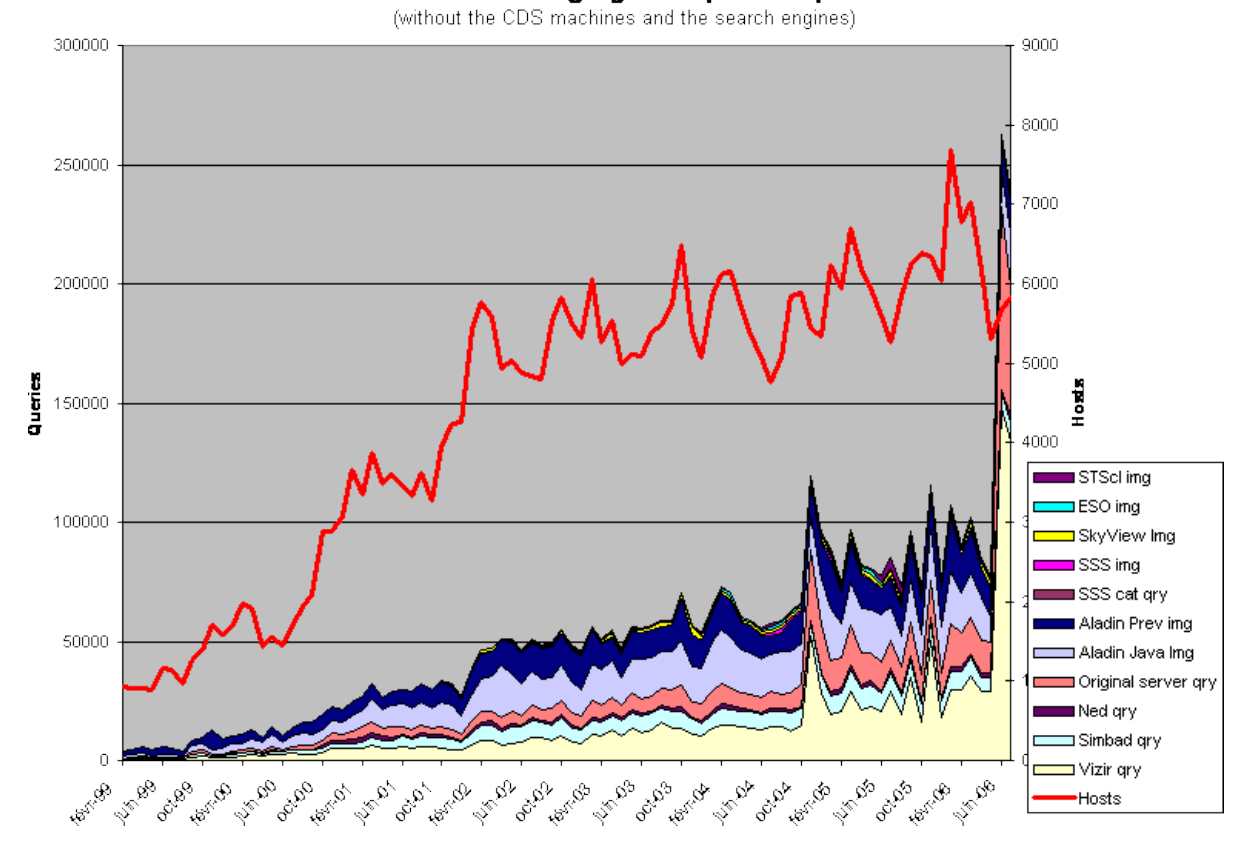

On peut voir sur ce dernier graphique que l'utilisation des différents serveurs d'images est relativement bien répartie.

### <span id="page-30-0"></span>**ANNEXE F Google earth**

Vue centrée sur une le problème de projection dans Google earth autour des pôles (là où la déformation est la plus flagrante). L'exemple ici se situe au pôle nord, autour de l'étoile polaire (polaris).

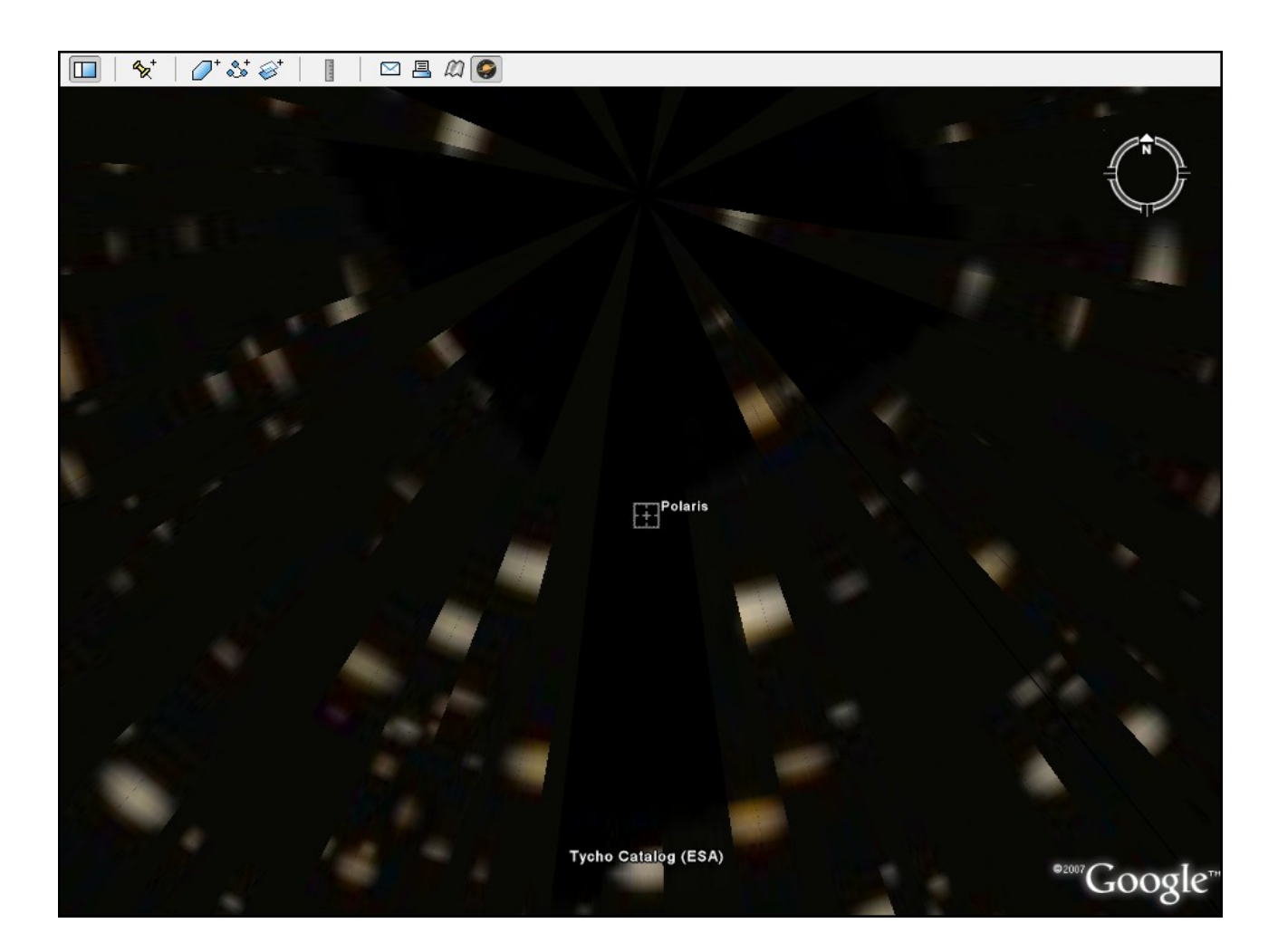